#### Lecture 0

#### Prelude

### Computational Processes

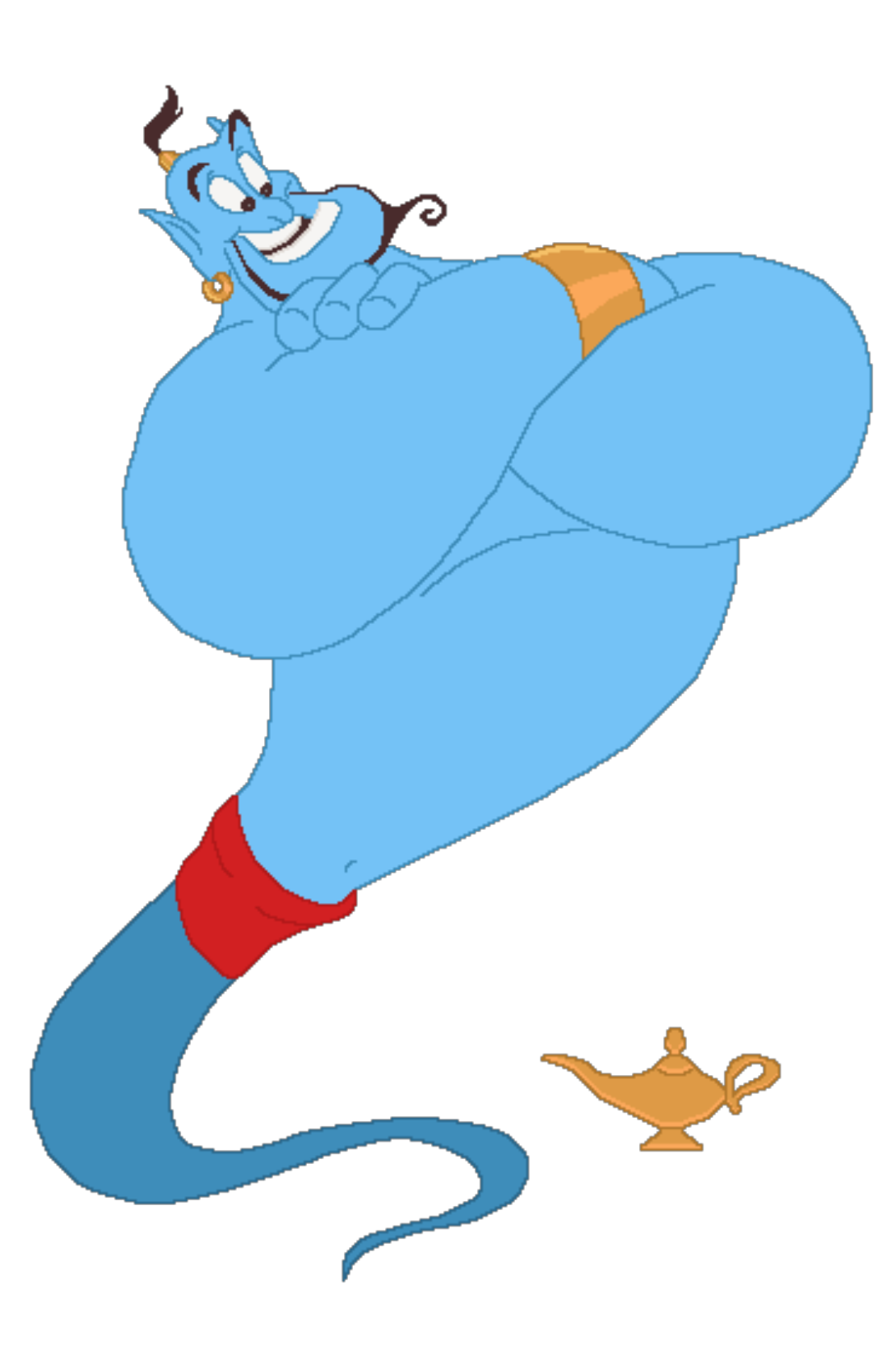

# • Abstract beings that inhabit computers

- 
- Manipulate data
- Directed by a program
- 

• Written in a programming language

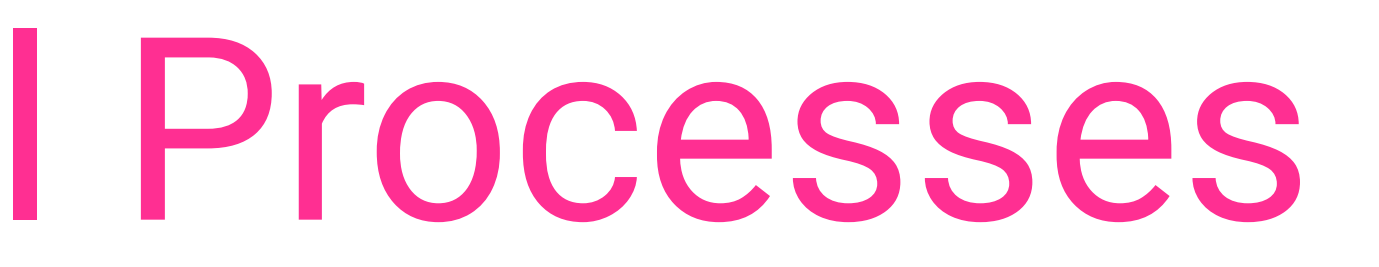

### The Tool of this Course: Scheme

- Dialect of Lisp (1958)
- Proposed in 1975
- Extremely powerful and elegant
- Standardised into RnRs
- 

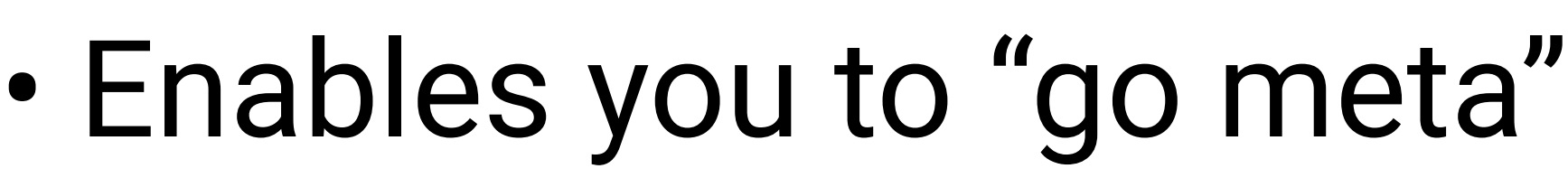

• Many implementations available R5Rs actual goal of this I use DrRacket

course

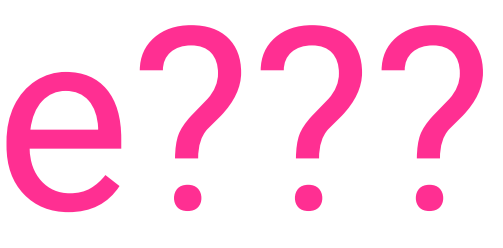

#### Scheme???

```
withdraw(25); // output: 75
```

```
let balance = 100;
function withdraw(amount) {
   if (balance >= amount) {
      balance = balance - amount; return balance;
    } else {
       return "Insufficient funds";
    }
}
                                              (define balance 100)
                                              (define (withdraw amount)
                                                 (if (>= balance amount)
                                                     (begin (set! balance (- balance amount))
                                                            balance)
                                                     "Insufficient Funds"))
                                              (withdraw 25) ; output: 75
```
Structure and Interpretation of Computer Programs -- JavaScript Adaptation https://sicp.comp.nus.edu.sg/index.html

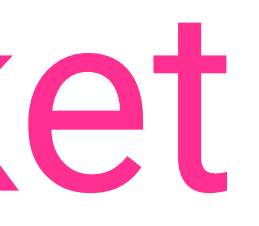

- •https://racket-lang.org/
- language and IDE
- Racket language very similar *but not identical* to Scheme
- behave like Scheme: #lang r5rs

#### Racket

- **Check that you are enrolled in correct variant!** (5 credits vs. 6 credits)
- Multiple variants, but same course
- One course page on Canvas

# Multiple Variants!

# Lecture 1: Fundamentals of Higher Order Programming

1. Scheme S-expressions, Function definitions 2. Lexical scoping vs. dynamic scoping 3. Iteration as optimised tail recursion 4. Higher-order procedures and anonymous lambdas.

(define (integral f a b dx) (define (add-dx x) ( (\* (sum f (+ a (/ dx 2.0)) add-dx b) dx)) (define (integral f a b dx)

 $>$  (integral cube 0 1 0.01) 0.24998750000000042  $0.24998750000000042$ 

#### Higher-Order Functions and Reuse **Higher-Viue**

$$
\begin{array}{c}\nb \, dx) \\
(+ x \, dx)) \\
x \, 2.0) \, add-dx \, b)\n\end{array}
$$

#### Lecture 1: Fundamentals of Higher Order Programming UIF MJNJUT *a* BOE *b* DBO CF BQQSPYJNBUFE OVNFSJDBMMZ VTJOH UIF GPSNVMB

$$
\int_{a}^{b} f = \left[ f \left( a + \frac{dx}{2} \right) + f \left( a + dx + \frac{dx}{2} \right) + f \left( a + 2dx + \frac{dx}{2} \right) + \dots \right] dx
$$

# Lecture 2: Advanced Higher Order Programming

2. List processing and Higher Order List Procedures

- 1. Cons-cells, lists and nested lists.
- 
- 3. Symbols and Homoiconicity: Quoting Lists
- 4. Homoiconicity for Meta-programming
- 5. Case Study: Symbolic derivation

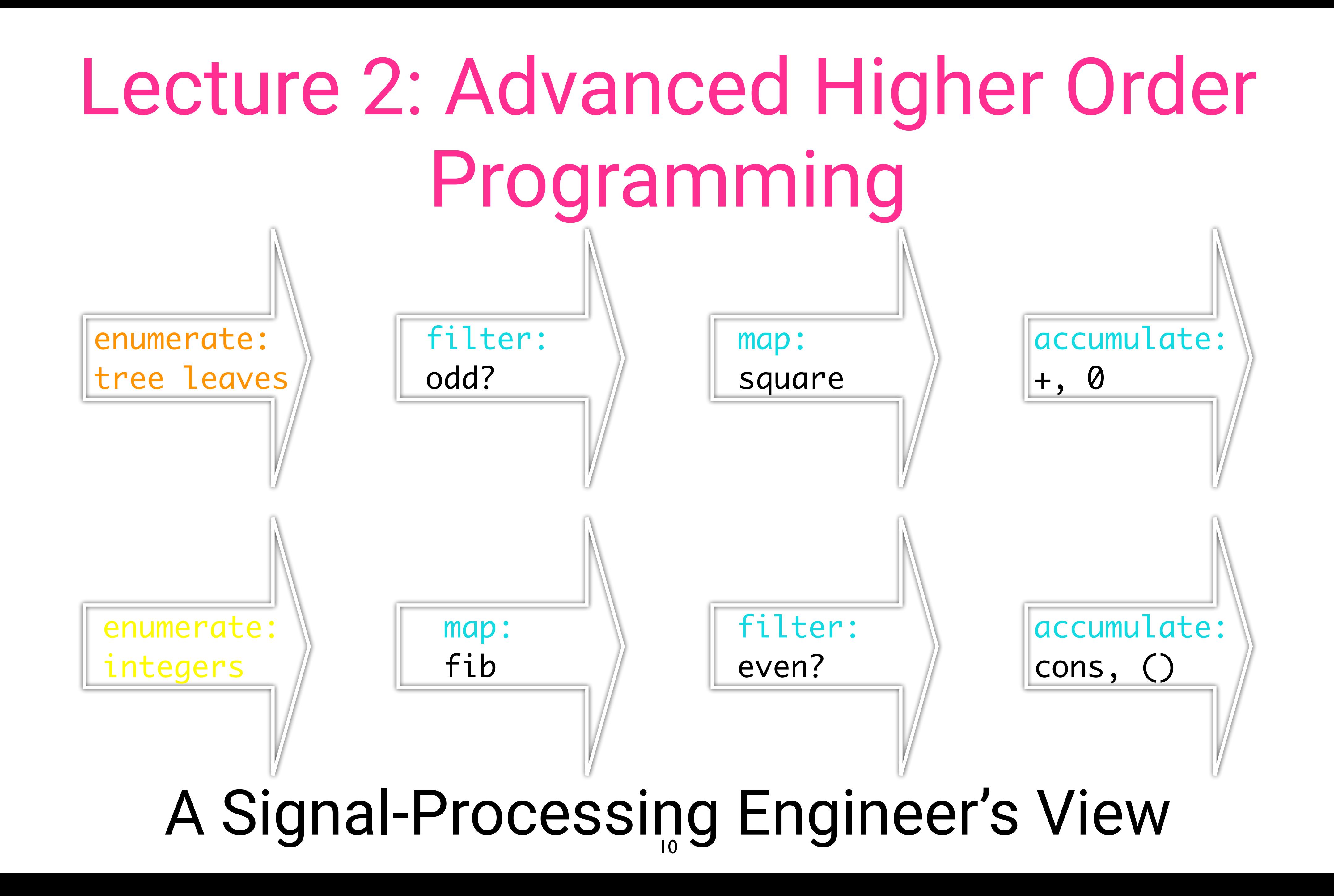

## Lecture 3: Fundamental Concepts of State, Scoping and Evaluation Order

3. Environment diagrams, box-and-pointer diagrams

- 1. begin, set! and mutable state
- 2. Objects as closures
- 
- 4. (Infinite) streams and lazy evaluation
- 5. delay and force

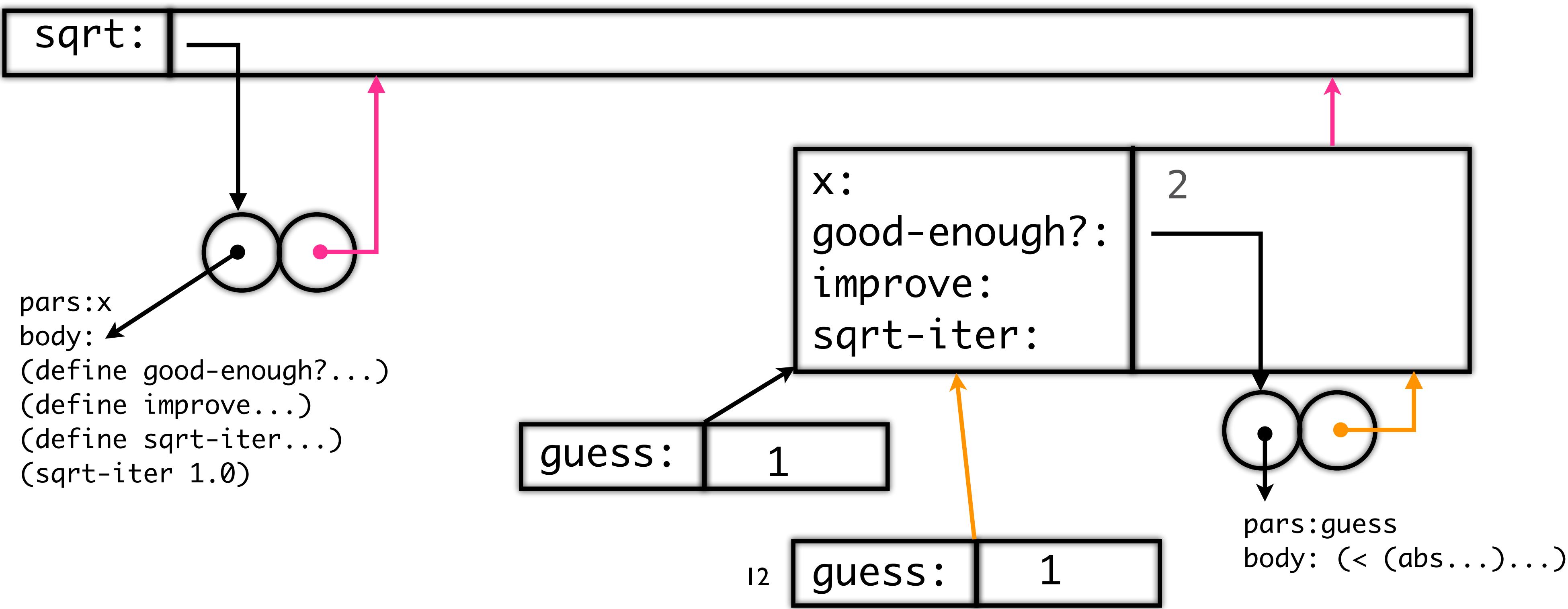

# ahd Evaluation Order

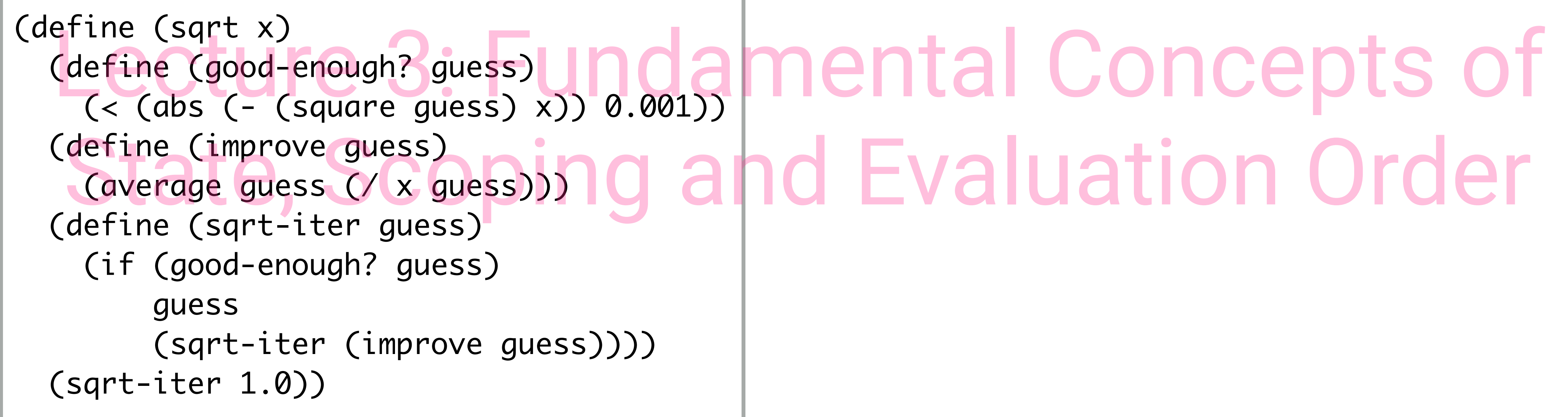

### Lecture 4: Continuations and current-continuations

- 1. Continuations
- 2. call-with-current-continuation
- 3. An implementation of
	- goto,
	- yield,
	- coroutines
	- exception handling

#### Coroutines

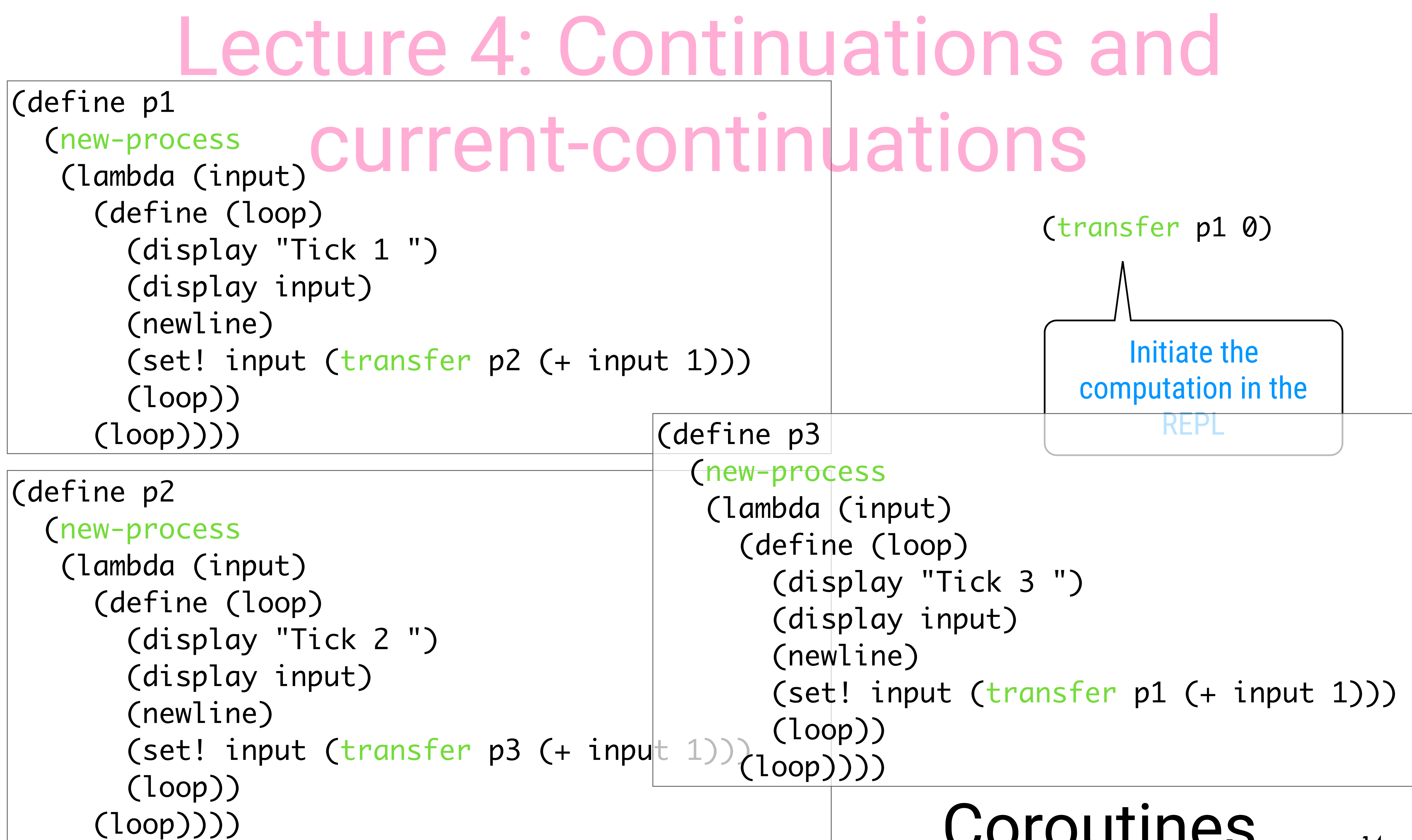

Lecture 5: Semantics of Higher-Order Languages

- 1. Concrete vs. Abstract Syntax
- 2. Meta circular interpretation
- 3. The analyzing interpreter (i.e. compiler)
- 4. CPS interpretation and semantics of call-with-current-continuation

(define (eval exp env) (cond ((self-evaluating? exp) exp) ((variable? exp) (lookup-variable-value exp env)) ((quoted? exp) (text-of-quotation exp)) ((assignment? exp) (eval-assignment exp env)) ((definition? exp) (eval-definition exp env)) ((if? exp) (eval-if exp env)) ((lambda? exp) (make-procedure (lambda-parameters exp) (lambda-body exp) env)) ((begin? exp) (eval-sequence (begin-actions exp) env)) ((cond? exp) (eval (cond->if exp) env)) ((application? exp) (apply (eval (operator exp) env) (list-of-values (operands exp) env))) (else (error "Unknown expression"type -- EVAL" exp)))) 16

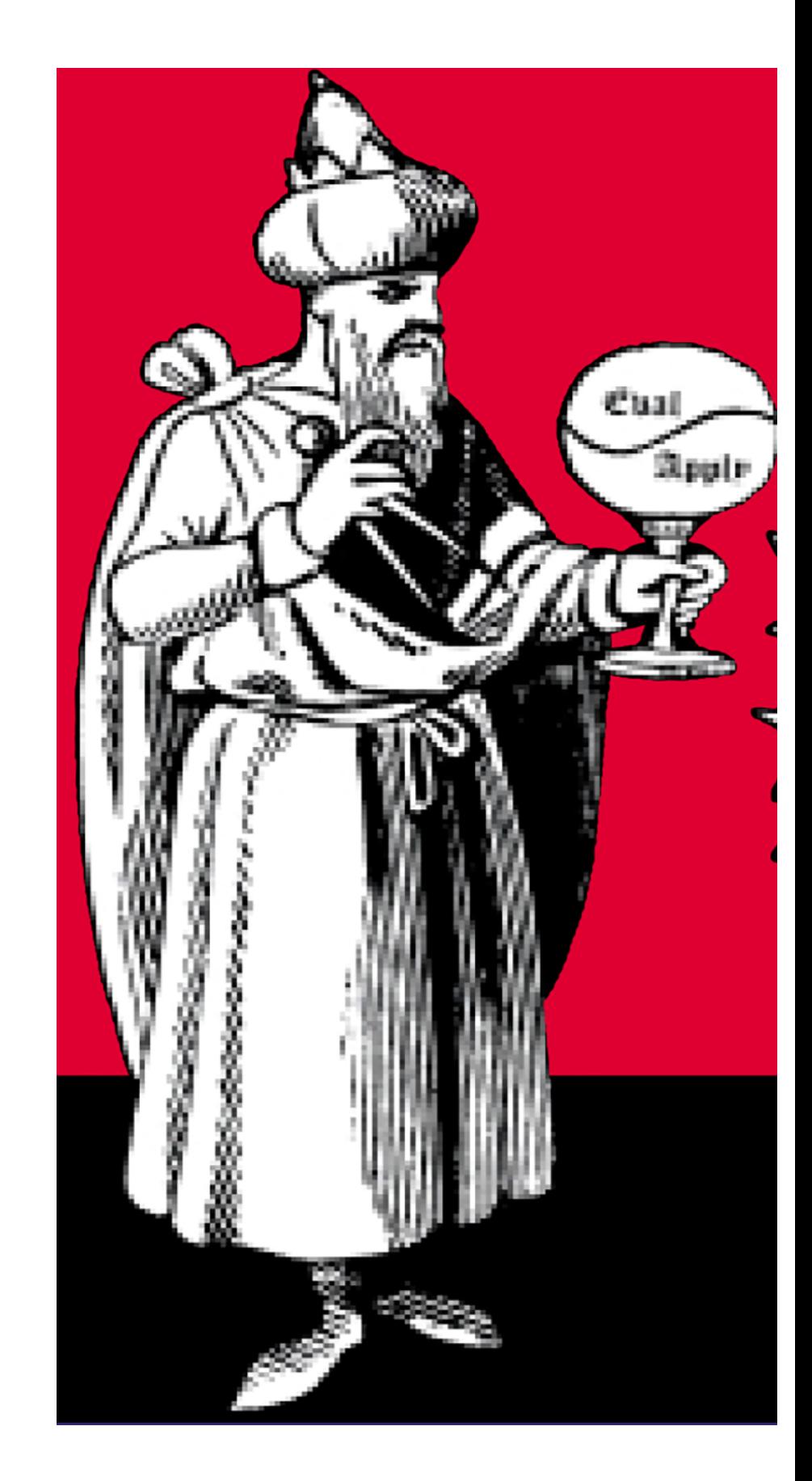

# Lecture 5: Semantics of Higher-Order Languages

## Lecture 6: Variations on the Semantics

1. A lazy evaluation version of Scheme + thunkified interpreter 2. A nondeterministic version of Scheme + continuation-based interpreter

#### Haskellish semantics

(define (list-ref items n) ...)

(define (map proc items) ...)

(define (add-lists list1 list2) (cond ((null? list1) list2) ((null? list2) list1) (else (cons (+ (car list1) (car list2)) (add-lists (cdr list1) (cdr list2))))))

(define ones (cons 1 ones)) (define integers (cons 1 (add-lists ones integers)))

Chapter 2

No special stream procedures needed

## Lecture 6: Variations on the Semantics

# "Difficult" People

Baker, Cooper, Fletcher, Miller, and Smith live on different floors of an apartment house that contains only five floors. Baker does not live on the top floor. Cooper does not live on the bottom floor. Fletcher does not live on either the top or the bottom floor. Miller lives on a higher floor than does Cooper. Smith does not live on a floor adjacent to Fletcher's. Fletcher does not live on a floor adjacent to Cooper's. Where does everyone live?

# Lecture 6: Variations on the Semantics

(define (multiple-dwelling) (cooper (amb 1 2 3 4 5)) (fletcher (amb 1 2 3 4 5)) (miller (amb 1 2 3 4 5)) (smith (amb 1 2 3 4 5))) (require (distinct? (list baker cooper fletcher miller smith))) (require (not (= baker 5))) (require (not (= cooper 1))) (require (not (= fletcher 5))) (require (not (= fletcher 1))) (require (> miller cooper)) (require (not (= (abs (- smith fletcher)) 1))) (require (not (= (abs (- fletcher cooper)) 1))) (list (list 'baker baker) (list 'cooper cooper) (list 'fletcher fletcher) (list 'miller miller) (list 'smith smith))))

### (define (multiple-dwelling) the Semantics Lecture 6: Variations

## Lecture 7: Introduction to the λ-calculus

- 1. λ-expressions and β-reduction
- 2. Computability in λ-calculus:
- a construction of functional programming languages 3. Recursion and the Fixed-point Theorem.

#### Y  $= \lambda F. (\lambda x. (F (x x)) \lambda x. (F (x x)))$  $=$ β λF. (F (λx. (F (x x)) λx. (F (x x))))  $=$ β λF. (F (F (λx. (F (x x)))) λx. (F (x x)))))  $=$ β λF. (F (F (F ( $\lambda$ x. (F (x x))))))  $\lambda$ x. (F (x x)))))))  $=$ β λF. (F (F (F (F ( $\lambda$ x. (F (x x))  $\lambda$ x. (F (x x)))))))) Lecture 7: Introduction to the λ-calculus

 $(fac c_3) = ((Y F) c_3)$  $= (\lambda n. (if ... ((F (\lambda x. (F (x x)) \lambda x. (F (x x)))) (dec n)) ... ) c_3))$  $=$ β (if ... ((F (λx. (F (x x)) λx. (F (x x)))) c<sub>2</sub>) ...)  $=$ β (if ... (λn. (if ... ((F (λx. (F (x x)) λx. (F (x x)))) (dec n)) ...) c<sub>2</sub>) ...)  $=$ β (if ... (if ... ((F (λx. (F (x x)) λx. (F (x x)))) c<sub>1</sub>) ...) c<sub>2</sub>) ...)  $=$  $\beta$  ...

- 
- 
- Operational Interpretation of Y

# Study Material

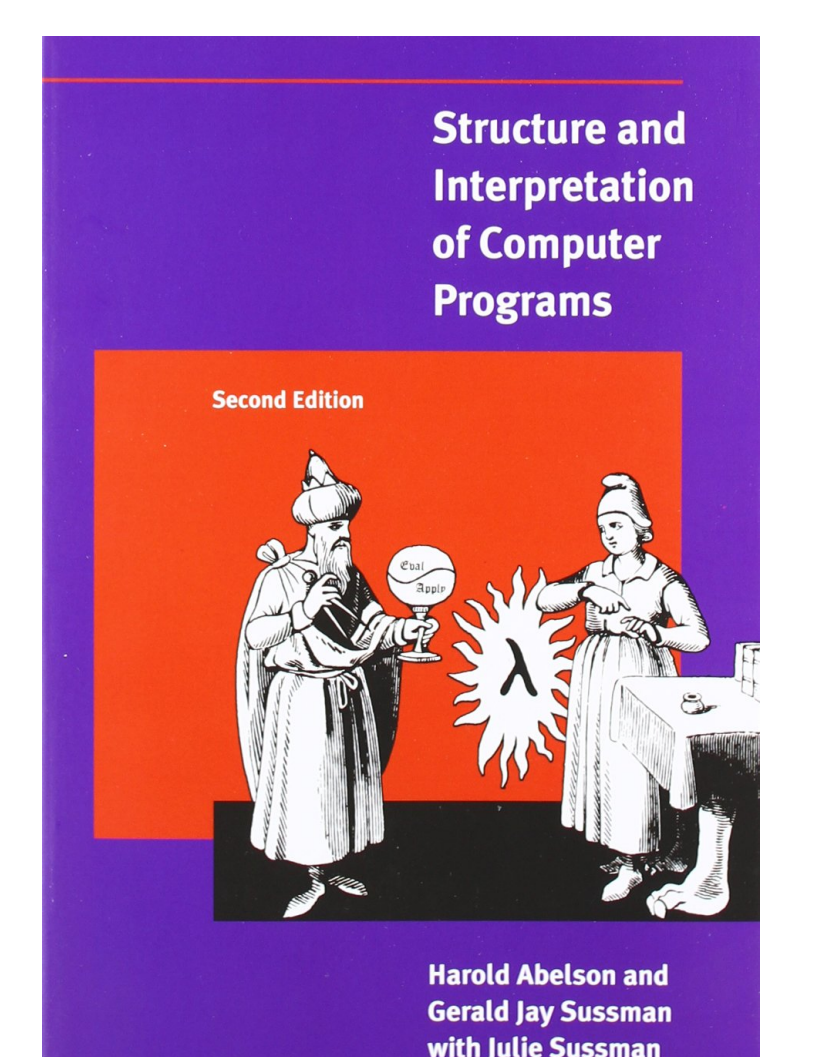

# Ch. 1—4 of Structure and Interpretation Available online: https://mitpress.mit.edu/sites/

- Lecture 1, 2, 3, 5, 6: of Computer Programs Gerald Jay Sussman and Hal Abelson default/files/sicp/full-text/book/book.html
- Lecture 4, 7: Slides + notes in classroom